<span id="page-0-0"></span>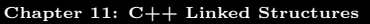

 $\mathbf{A} \equiv \mathbf{A} + \mathbf{A} \mathbf{B} + \mathbf{A} \mathbf{B} + \mathbf{A} \mathbf{B} + \mathbf{A}$ 

1 / 11

 $\Omega$ 

## **OUTLINE**

# <sup>1</sup> [Chapter 11: C++ Linked Structures](#page-0-0)

- $\bullet$  [A C++ Linked Structure Class](#page-1-0)
- $\bullet$  [A C++ Linked List](#page-6-0)
- $\bullet$  [C++ Linked Dynamic Memory Errors](#page-13-0)
- **o** [In-class work](#page-16-0)

<span id="page-1-0"></span>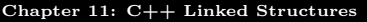

# A LISTNODE CLASS

- To support a Linked List container class LList, a ListNode class is used for the individual nodes.
- A ListNode object has two attributes: item and link.
- Public access is allowed for these attributes– the only class using the ListNode class is the LList class.

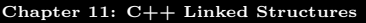

# A LISTNODE CLASS

### In Python:

- Data in a node can be of any type–a linked list can be heterogeneous.
- All values are references; the link attribute need not be declared to be a pointer.
- A link with the None value is used to indicate the end of a list.

[Chapter 11: C++ Linked Structures](#page-0-0)

[A C++ Linked Structure Class](#page-4-0) [A C++ Linked List](#page-6-0) [In-class work](#page-16-0)

# A LISTNODE CLASS

## In  $C_{++}$ :

- A typedef statement allows the type of data to be specified at compile time. (The Linked List will still be homogeneous, but at least a different version of the class for another type can be compiled for another program by simply changing the typedef statement).
- The item attribute must be declared to be a particular type (for now).
- The link attribute must be declared to be a pointer to another ListNode.
- A link with the NULL value (a  $C++$  pointer set to 0) is used to indicate the end of a list.

<span id="page-4-0"></span>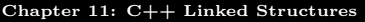

[A C++ Linked Structure Class](#page-1-0) [A C++ Linked List](#page-6-0) [C++ Linked Dynamic Memory Errors](#page-13-0) [In-class work](#page-16-0)

# A LISTNODE CLASS

### In  $C_{++}$ :

- Later, we will see that the  $C++$  Standard Template Library allows homogeneous lists for different data types (say, a list for the int type and a list for the Rational type) to be written at the same time, using a template class.
- Homogeneous lists for different data types can then be declared and used in the same program.
- The linked lists of these types will still be homogeneous. A list of integers can coexist with a list of doubles, but there can be no list containing integers and doubles mixed together.

[Chapter 11: C++ Linked Structures](#page-0-0)

[A C++ Linked Structure Class](#page-1-0) [A C++ Linked List](#page-6-0) [In-class work](#page-16-0)

# HEADER FILE: LISTNODE.H

typedef int ItemType;

class ListNode {

friend class LList;

public:

ListNode(ItemType item, ListNode\* link=NULL);

```
private:
   ItemType item_;
  ListNode *link _;
};
```
## <span id="page-6-0"></span>HEADER FILE: LLIST.H

The main differences between writing Python and  $C_{++}$  linked structure classes:

- the need to write a destructor, copy constructor, and assignment operator for the class
- $\bullet$  our  $C++$  class must also explicitly deallocate memory (not required by Python)

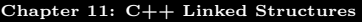

## HEADER FILE: LLIST.H

```
class LList {
public:
  LList();
  LList(const LList& source);
  ∼LList();
```

```
LList& operator=(const LList& source);
int size() \{ return size<sub>-</sub>; \}void append(ItemType x);
void insert(size_t i, ItemType x);
ItemType pop(int i=-1);
ItemType& operator[](size_t position);
```
<span id="page-8-0"></span>[Chapter 11: C++ Linked Structures](#page-0-0)

[A C++ Linked Structure Class](#page-1-0) [A C++ Linked List](#page-6-0) [In-class work](#page-16-0)

# HEADER FILE: LLIST.H

```
private:
  void copy(const LList &source);
  void dealloc();
  ListNode* _find(size_t position);
  ItemType _delete(size_t position);
  ListNode *head _;
  int size<sub>;</sub>
};
```
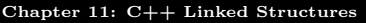

#### find method

```
ListNode* LList:: find(size_t position)
{
  ListNode *node = head;
  size_t i;
  for (i=0; i<position; i++) {
     node = node - \text{link}:}
  return node;
}
```
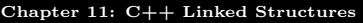

#### delete method

```
ItemType LList:: delete(size_t position)
  ListNode *node, *dnode;
  ItemType item;
  if (position == 0) \{dnode = head; head = head -\geq 1ink;
     item = dnode->item ; delete dnode; \}else {
     node = \text{find}(position - 1);if (node != NULL) {
        dnode = node - \text{link}; node - \text{link} = dnode - \text{link};item = dnode->item<sub>-</sub>; delete dnode; \}}
  size - = 1:
  return item; }
```
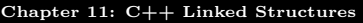

#### insert method

```
void LList::insert(size_t i, ItemType x){
  ListNode *node;
  if (i == 0) {
     head = new ListNode(x, head_{>)};}
  else {
     node = \text{find}(i - 1):
     node->link_ = new ListNode(x, node->link_);}
  size_- += 1;}
```
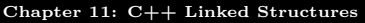

### **DESTRUCTOR**

```
LList::∼ LList() {
  dealloc();
}
void LList::dealloc()
{
  ListNode *node, *dnode;
  node = head;
  while (node) \{dnode = node;
     node = node->link_;
     delete dnode;
  }
}
```
<span id="page-13-0"></span>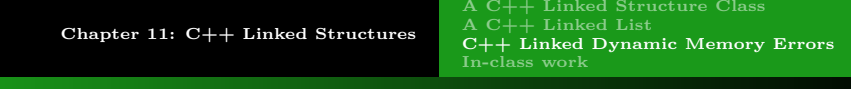

#### Linked Dynamic Memory Errors - Breaking Links

The integrity of a linked structure depends on the correct maintenance of all the links, since these are required to access the information in the structure. In our linked list class, if the ListNode's  $\frac{link_1}{\text{attribute}}$  is set incorrectly, the resulting list will not be valid:

- If the link is incorrectly set to NULL, the list will be shortened, losing all data after that node. A memory leak will also occur, since there is no way to access the nodes to deallocate them.
- If the link is set to a node further along on the list, all nodes in between will be stranded: their data will be lost and their memory will not be deallocated.
- **If the link is incorrectly set to a node earlier in the list, then a** circular structure results (traversing the list becomes an infinite loop).  $\mathbf{E} = \mathbf{A} \oplus \mathbf{B} + \mathbf{A} \oplus \mathbf{B} + \mathbf{A} \oplus \mathbf{B} + \mathbf{A} \oplus \mathbf{A}$

<span id="page-14-0"></span>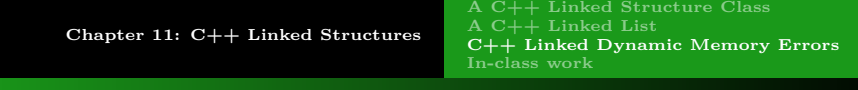

Linked Dynamic Memory Errors - Breaking Links

```
// this code is incorrect
void LList::insert(size_t i, ItemType x){
  ListNode *node;
  if (i == 0) {
     head = new ListNode(x, head);
   }
  else {
     node = \text{find}(i - 1);node \rightarrow link = new ListNode(x); // incorrect}
  size_- += 1;}
```
9 / 11

メロトメ 倒 トメ きょく きょうき

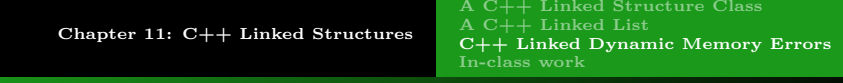

Linked Dynamic Memory Errors - More Errors

Python doesn't allow to use a name that has not been defined or is value None.

Example: node =  $None$ , and we attempt to execute node. Link or node.item, the Python interpreter will catch this problem and generate an exception and traceback (if you don't catch it).

In  $C++$  if you try to dereference an *uninitialized pointer* or a pointer that refers to a deallocated object, the run-time environment will attempt to access the memory location, resulting in garbage data or a memory fault that crashes your program.

<span id="page-16-0"></span>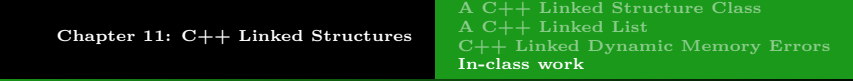

### In-class work

As of now, we have two list classes defined in  $C++$ : List and LList.

- **1** Finish up the in-class List work from the previous lecture.
- **2** Define **cout** operation for the objects of type **LList**.

<span id="page-17-0"></span>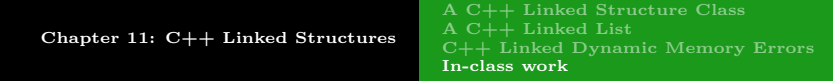

## In-class work

3. Using **testLList.cpp** write the program that performs the same operations using **LList** class:

(I)

- 1) Creates an array of 20 elements,
- 2) fills it with  $1^2, 2^2, \ldots, (20)^2$ ,

3) displays it,

4) then adds all of them and displays the sum, then

(II) then

5) Define a friend function cin for List class,

6) Ask the user for a size of an array (now many values the user plans to enter),

- 7) Create an array of capacity  $= 10 * size$ ,
- 8) Get the numbers from the user to store in the array,
- 9) add 10 to each member of the array and display it.